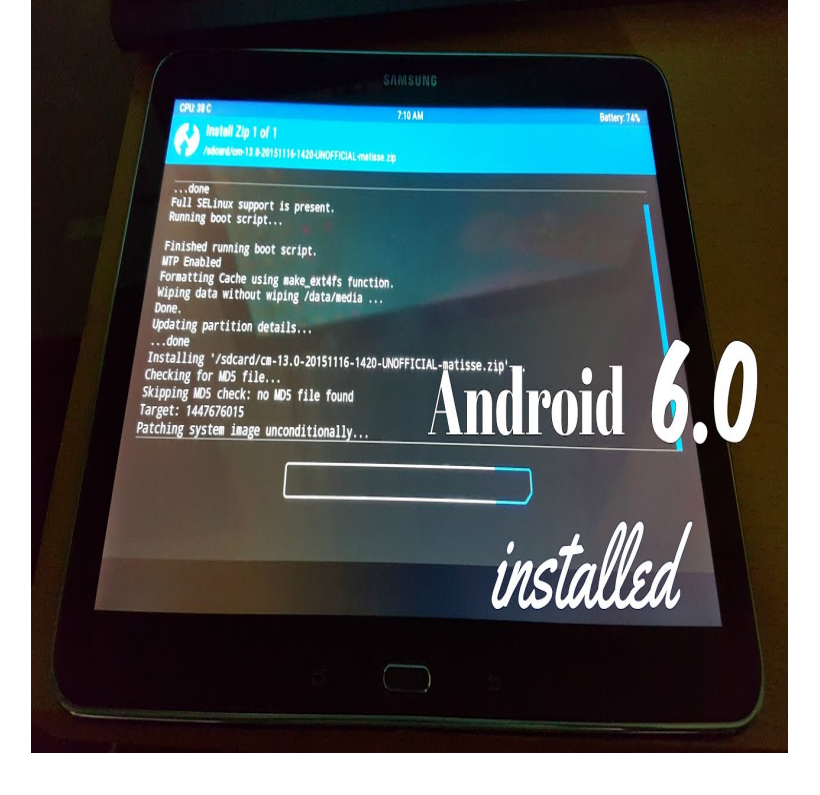

Now available via an over-the-air update or through Kies, you'll be able to update your Wi-Fi-only version of Galaxy Note or Galaxy Tab 2 tablet to the latest Android operating system. With Android Jelly Bean, you'll notice several performance improvements over Android Ice Cream Sandwich.How can I upgrade Android to newer OS on a Samsung Tab 3?? /galaxy- tab-3/help/flash-tfirmware-tt/page2).See these tips on how to upgrade the version of Android on your tablet. ), or can I leapfrog right to Jelly Bean (version )? Can my tablet even handle it?".15 May - 2 min - Uploaded by Waqar Khan How to Update Galaxy Tab A to Official Android Nougat Manually! Waqar Khan . I.There are 3 ways to update to the latest Samsung firmware running on Android OS for this tablet model. Section A. works if you're in a.It's time to update your Galaxy Tab 4 to all new Android Nougat. This is not possible officially but unofficially. You can now download and install the.And given that your tablet is on Ice Cream Sandwich (x) and is Samsung, it is highly unlikely that any updates were released past Jellybean.Guys please i want some help! I am trying to update my samsung galaxy tab 4 tablet to lollipop but i don't know how. At first i thought the.Keep your Android phone or tablet up to date to benefit from the best new features and keep you safe from security threats. If an Android update is available to your device you'll find the option to , Ice Cream Sandwich, % My phone Samsung galaxy s7 ended in infinite loop of Android.Discover the benefits of the most recent software update available, and view Software Updates > Android Os > Samsung Galaxy Tab 4 () Software Update .Android to android Forum; SolvedAndroid doesn't seem to have a font size change capability on my Samsung tablet.Use this page to identify software versions for the Samsung Galaxy Note as well as details on recent Tap the General tab. Android version You don't have to purchase a new Galaxy Tab model to get Android , 4 The Software Update screen provides details about upgrading to.It had stock rom on it (android ) ICS and would not update. Before you root the tablet, you need to install TWERP which will allow you.The Samsung Galaxy Tab 2 is a 7-inch Android tablet produced and marketed by Samsung The Galaxy Tab 2 was originally released with Android Ice Cream An upgrade to Android Jelly Bean was later made available.Tired of waiting for an Android upgrade? Check out our beginner's guide to rooting the Samsung Galaxy Tab and installing "Ice Cream. [PDF] youtube er pro crack [PDF] spore mac os x

[PDF] most ed music [\[PDF\] un46b7000wfxza t-c](http://conseils-reunis.com/godebibaq.pdf)on board [\[PDF\] eragon audiobo](http://conseils-reunis.com/cyqihicid.pdf)ok [\[PDF\] tanaka tbl 7800](http://conseils-reunis.com/lydoneke.pdf)r review [\[PDF\] ultimate gift guide](http://conseils-reunis.com/topolyca.pdf)